# **Przewodnik po API "Otwarta Zachęta" - PL FINAL**

Autorka: Sylwia Żółkiewska

Przeczytaj ten przewodnik, jeśli chcesz dowiedzieć się:

- czym jest API,
- do czego przydaje się w muzeum,
- co znajduje się w API Otwarta Zachęta,
- i jak z niego korzystać.

# **I. WPROWADZENIE**

### **Czym jest API?**

API czyli Interfejs Programowania Aplikacji (ang. Application Programming Interface) to ustandaryzowany zapis za pomocą którego strony www, aplikacje i systemy komunikują się, wymieniają danymi i informacjami. Różne typy API są ważną częścią ekosystemu cyfrowych usług. To właśnie dzięki API możemy np. śledzić w czasie rzeczywistym aktualną lokalizację przesyłki albo zalogować się do poczty przy użyciu konta z mediów społecznościowych. Dane są fundamentem cyfrowej transformacji i mają znaczenie dla innowacji - wykorzystanie ich potencjału przynosi wymierne społeczne korzyści: ułatwia, poszerza i pogłębia dostęp do informacji publicznej, kultury, edukacji i nauki, sprzyja kreatywności i innowacyjności.

API można podzielić na: **prywatne** (wewnętrzne, na potrzeby danej organizacji) lub **publiczne** udostępnione dla wszystkich zainteresowanych, np. Open Source API lub Open (Public) API.

- ➔ **Open Source API** to narzędzie integracyjne, które pozwala połączyć się z usługą lub produktem opartym na otwartym kodzie źródłowym. Dzięki tego typu API programiści i projektanci mogą stworzyć nowy produkt lub usługę opierając się na wcześniej stworzonym oprogramowaniu, bez konieczności tworzenia wszystkiego od zera.
- ➔ **Open (Public) API**, czyli Otwarte API to to interfejs umożliwiający dostęp do dużych zbiorów danych (*big data 1* ) udostępnianych przez firmy i instytucje, (np. API Otwarta Zachęta). Ustandaryzowany zapis Open API umożliwia natychmiastowe wykorzystanie danych na stronach internetowych, w grach i aplikacjach mobilnych. Ponadto, Open API ułatwia

**<sup>1</sup>Big data** to ogromne ilości danych, które charakteryzują się trudnością w przetwarzaniu i analizie za pomocą tradycyjnych narzędzi. W celu wykorzystania potencjału big data, konieczne jest stosowanie specjalnych narzędzi i technologii, takich jak hurtownie danych, algorytmy uczenia maszynowego czy sztuczna inteligencja.

przeszukiwanie danych w porównaniu z danymi udostępnionymi jako pliki CSV.

(O tym, jak korzystać z API Otwarta Zachęty w części pt. **Szybki start** poniżej⬇️).

# **W skrócie: do czego służy API?**

Najpopularniejsze zastosowania API to:

- **udostępnienie danych** (np. API Otwarta Zachęta, API [Europeana,](https://pro.europeana.eu/page/apis) API British [Library\)](https://www.bl.uk/on-demand/api-integration),
- **● automatyczna wymiana informacji między systemami** (np. serwisy [IFTTT](https://ifttt.com/explore/new_to_ifttt) czy [Zapier](https://zapier.com/platform)),
- **łatwe poszerzenie funkcjonalności oprogramowania** (np. funkcjonalności aplikacji Uber opierają się na API [Google](https://developers.google.com/maps/documentation/javascript/get-api-key) Maps),
- **zapewnienie bezpieczeństwo danych** (np. podczas logowania się kontem Facebooka do innych serwisów, Facebook udostępnia tylko niezbędne dane poprzez [Facebook](https://developers.facebook.com/products/facebook-login/) API).

API może mieć różny poziom zabezpieczenia - w przypadku API instytucji z sektora GLAM , gdzie głównym celem jest otwieranie i udostępnianie zasobów, najczęściej nie mamy do czynienia z tzw. danymi wrażliwymi, a więc poziom tych zabezpieczeń jest stosunkowo niski.

# **Open API w sektorze GLAM**

Coraz więcej instytucji z sektora GLAM (Galleries, Libraries, Archives, Museums) decyduje się na stworzenie i udostępnienie swojego API widząc w tym korzyści dla siebie i swoich odbiorców. Korzyści te to na przykład:

## **1. Realizacja misji**

Open API umożliwia łatwe upowszechnianie zasobów instytucji, z zachowaniem nad nimi kontroli w zakresie tego co i jak jest upowszechniane. Poprzez upowszechnianie posiadanych zasobów przez API instytucje z sektora GLAM realizują misję upowszechniania kultury docierając ze swoimi zasobami do odbiorców na całym świecie.

✨ **Przykłady:** [SFMoma](https://www.sfmoma.org/artists-artworks/for-researchers/collection-api/) API, [Rijksmuseum](https://data.rijksmuseum.nl/object-metadata/api/) API.

## **2. Podniesienie kreatywności i innowacyjności otoczenia**

Sektor GLAM poprzez udostępnianie API pobudzająco wpływa na sektory kreatywne, akceleruje wymianę wiedzy i umiejętności. Dane dostępne przez API to nowe możliwości dla artystów, naukowców, projektantów i deweloperów. Okazja do zabawy danymi, eksperymentowanie, a w niektórych przypadkach: tworzenie innowacyjnych rozwiązań na styku sztuki i nowych technologii, kreowanie nowych usług i produktów.

✨ **Przykłady:** aplikacja mobilna Daily Art by [Moiseum](https://play.google.com/store/apps/details?id=com.moiseum.dailyart2&hl=en&gl=US) czy portal [Rijkstudio](https://www.rijksmuseum.nl/en/rijksstudio) korzystający z API Rijksmuseum.

### **3. Optymalizacja kosztów i nowe możliwość**

API to dla instytucji szansa na szybsze i tańsze tworzenie własnych narzędzi cyfrowych - nowych serwisów, gier i aplikacji, wykorzystujących dane przez API. Open API otwiera także instytucję na inne instytucje, NGOsy, firmy i osoby prywatne. Korzystając z udostępnionych zasobów mogą one tworzyć rozwiązania szyte na miarę dla konkretnej grupy odbiorców. W ten sposób powstać mogą cyfrowe narzędzia, aplikacje, usługi, produkty tworzone zarówno w ramach sektora GLAM jak i jako inicjatywy oddolne, realizowane przez organizacje pozarządowe i społeczności internetowe. ✨ **Przykład:** serwis [SMK.open.](https://open.smk.dk/en/)

### **4. Bycie tam, gdzie odbiorcy / (v)userzy**

API to dla instytucji z sektora GLAM możliwość dotrzymania kroku preferencjom i oczekiwaniom swoich odbiorców, szczególnie tych z pokolenia C (always connected), dla których cyfrowe usługi i serwisy są częścią codzienności i sposobu życia. API instytucji może zasilić danymi serwisy takie jak [TripAdvisor,](https://www.tripadvisor.com/Attractions-g274856-Activities-c49-Warsaw_Mazovia_Province_Central_Poland.html) Google Maps lub [CloudGuide,](https://www.cloudguide.me/) z których korzystają miliony użytkowników na całym świecie.

✨**Przykład:** SFMOMA on [TripAdvisor.](https://www.tripadvisor.com/Attraction_Review-g60713-d105418-Reviews-San_Francisco_Museum_of_Modern_Art_SFMOMA-San_Francisco_California.html)

### **5. Nowoczesny wizerunek instytucji**

Własne API to świadomość potencjału nowych technologii w relacjach z odbiorcami i innymi podmiotami, szansa na współpracę międzysektorową lub mecenat publiczny i prywatny. Instytucja taka jest postrzegana jako nowoczesna, dotrzymująca kroku cyfrowej transformacji.

✨**Przykład:** wyróżnienie w prestiżowym konkursie [Webby](https://winners.webbyawards.com/2021/websites-and-mobile-sites/features-design/best-navigationstructure/166785/smk-open) Award dla SMK. [Open](https://winners.webbyawards.com/2021/websites-and-mobile-sites/features-design/best-navigationstructure/166785/smk-open)

Również coraz więcej polskich instytucji publicznych jak i tych z sektora GLAM włącza otwarte API do swoich strategii na rzecz otwartości. Priorytety administracji rządowej w otwieraniu dostępu do danych określa opracowany przez Ministerstwo Cyfryzacji Program Otwierania Danych na lata 2021-2027. Open API różnych polskich instytucji można znaleźć na portalu [dane.gov.pl](https://dane.gov.pl/pl).

### **Więcej o API w sektorze GLAM:**

- 1. Przykłady muzealnych API:
	- <https://github.com/public-apis/public-apis#art--design>
	- <https://www.programmableweb.com/news/top-10-apis-museums/brief/2020/12/26>
- 2. Dlaczego w muzeach stosuje się API? Dlaczego warto?
	- <https://nordicapis.com/how-museums-are-using-apis-to-inspire-art-lovers-worldwide/>
	- <https://www.sfmoma.org/read/why-build-api-museum-collection/>

### **API a kultura dostępna dla wszystkich**

Udostępnianie przez instytucje GLAM API wpisuje się w ideę otwierania kultury rozumianą szeroko: jako otwieranie i udostępnianie swoich zasobów, lecz także jako otwartość na potrzeby różnych grup odbiorców, szczególnie tych o szczególnych potrzebach. Dla osób z różnymi niepełnosprawnościami (wzrokowymi, słuchowymi, intelektualnymi), oferta GLAM jest często ograniczona ze względu na wciąż niewystarczającą ilość środków potrzebnych do jej przygotowania, a także wiedzy i motywacji wewnątrz instytucji.

Open API daje więc szansę innym instytucjom, organizacjom i osobom prywatnym na stworzenie cyfrowej usługi lub narzędzia, które w innowacyjny sposób, z uwzględnieniem potrzeb konkretnej grupy odbiorców wykorzystuje dane z API. W ekosystemie powstałych w ten sposób cyfrowych produktów i usług coraz częściej znaleźć można inkluzywne rozwiązania. Mogą one bazować na posiadanych zasobach dostępnościowych i osiągać poziomy dostępności AA i AAA 2 , ale także na nowych technologiach takich jak Open Source i Open API, *[speech-to-text](https://www.assemblyai.com/blog/the-top-free-speech-to-text-apis-and-open-source-engines/)*, [OCR,](https://rapidapi.com/collection/ocr-software-api) AI [\(rozpoznawanie](https://blog.techsoup.org/posts/how-museums-use-ai-and-tech-to-improve-visitor-experiences) obrazu, [klasyfikacja](https://blog.techsoup.org/posts/how-museums-use-ai-and-tech-to-improve-visitor-experiences) obiektów), VR, AR, które sprawią, że zasoby staną się bardziej dostępne, a kontakt z nimi bardziej twórczy i angażujący dla odbiorców.

# **II. O OPEN API ZACHĘTY**

API Zachęty powstało w ramach projektu "Otwarta Zachęta", którego jednym z założeń jest znoszenie barier technologicznych — prawnych, sprzętowych, kompetencyjnych, a także wynikających z niepełnosprawności — w dostępie do cyfrowych zasobów i narzędzi. API Zachęty jest otwarte, dostępne dla wszystkich zainteresowanych.

### **O zasobie dostępnym przez API**

Poprzez API Otwarta Zachęta dostępne są tysiące zdigitalizowanych obiektów z kolekcji Zachęty - Narodowej Galerii Sztuki, będące wizytówką historii sztuki polskiej XX i początku XXI wieku. Obiekty te to przede wszystkim unikatowe dzieła klasyków polskiej sztuki, takich jak Tadeusz Kantor, Henryk Stażewski, Alina Szapocznikow, Wojciech Fangor, a także światowej sławy artystów współczesnych - Mirosława Bałki, Katarzyny Kozyry, Goshki Macugi, Krzysztofa Wodiczki i Wilhelma Sasnala. Są to grafiki, fotografie, rysunki, obrazy, dzieła sztuki nowych mediów (videoart, instalacje multimedialne) zdigitalizowane w technologii 2d oraz rzeźby zdigitalizowane w formacie 3d (np. *Piramida zwierząt* Katarzyny Kozyry czy *Nowotwory uosobione* Aliny Szapocznikow).

Uzupełnienie obiektów stanowią plakaty z wystaw, kroniki, materiały kuratorskie i edukacyjne. Część obiektów wzbogacona jest także o zasoby dostępnościowe: audiodeskrypcje oraz teksty łatwe do przeczytania przygotowane przez pracowników Zachęty.

API Zachęty umożliwia więc dostęp do zdigitalizowanych dzieł sztuki współczesnej w znacznie

<sup>&</sup>lt;sup>2</sup> Więcej o dostępności zasobów w publikacji Doroty Orzeszek pt. "Czym jest dostępność cyfrowa", dostępnym na stronie NIMOZ: <https://nimoz.pl/files//articles/277/Czym%20jest%20dost%C4%99pno%C5%9B%C4%87%20cyfrowa.pdf>

pełniejszym formacie niż cyfrowe reprodukcje obrazów tradycyjnie publikowane w repozytoriach.

# **Jak działa API Otwarta Zachęta?**

Open API można porównać do interaktywnego menu w restauracji: widzimy to, co jest dostępne do zjedzenia i możemy poprosić o to, na co mamy ochotę, samodzielnie tworząc i wysyłając **zapytania** (także: żądania, *requesty)***.** Każde API (tak jak i restauracyjne menu) ma swoją strukturę, o której poniżej.

**Aby używać API Otwarta Zachęta nie trzeba być programistą. Wystarczy tylko wiedzieć, jak i gdzie szukać informacji oraz jak stworzyć poprawne zapytanie.**

**Uwaga: Tymczasowo, aby uzyskać dostęp do API należy skontaktować się z Zachętą ([l.kolwas@zacheta.art.pl](mailto:l.kolwas@zacheta.art.pl)) w celu uzyskania klucza API (tokena do autoryzacji).**

### **Struktura API Otwarta Zachęta**

Aby pobrać interesujące nas dane z kolekcji Zachęty należy stworzyć zapytanie odwołując się do wybranego **punktu dostępu** (także: punktu końcowego, *endpointu*).

Punkt dostępu porównać można do kategorii w restauracyjnym menu, np. Przystawki, Dania główne, Desery. W każdej z tych kategorii są dostępne konkretne potrawy (w API: informacje, rekordy, dane), pogrupowane według wybranych cech 3 .

W API Otwarta Zachęta jest siedem punktów dostępu: **artist**, **artwork**, **exhibition**, **institution**, **literature**, **multimedia**, **project**. Każdy z tych punktów ma swoje specyficzne **atrybuty** (*attributes*), które opisują jego cechy i umożliwiają sortowanie dostępnych w nim informacji.

### **Punkty dostępu w API Otwarta Zachęta:**

1. **artist** - punkt dostępu, w którym znajdują się informacje dotyczące pojedynczych artystów i grup artystycznych. Przykładowe atrybuty tego punktu to: imię (**FirstName)**, nazwisko (**LastName**), data urodzenia (**Birthday**), miejsce urodzenia (**Birthplace**), życiorys

<sup>3</sup> bardziej szczegółowo **punkt dostępu** opisywany jest jako pojedynczy punkt dostępowy do bazy danych, czyli specyficzna lokalizacja lub ścieżka w ramach API, która prowadzi do pojedynczego zasobu lub zestawu zasobów. Każdy punkt końcowy w Open API może mieć własny zestaw zasobów (danych, rekordów), a także parametrów, żądań, odpowiedzi i wymagań bezpieczeństwa, co pozwala na wysoki poziom dostosowania i elastyczności w definiowaniu API. Użycie punktów końcowych umożliwia zorganizowanie API w jasny i logiczny sposób, ułatwiając konsumentom API zrozumienie i interakcję z API.

### (**Biography**).

- 2. **artwork** punkt dostępu, w którym znajdują się informacje dotyczące dzieł sztuki: pojedynczych obiektów i serii artystycznych z kolekcji Zachęty. Przykładowe atrybuty: tytuł dzieła (**Title**), data powstania (**Date**), numer inwentarzowy (**InvNo**), prosty opis (**PlainDescription**).
- 3. **exhibition** punkt dostępu, w którym znajdują się informacje dotyczące historycznych i obecnych wystaw zorganizowanych w Zachęcie. Przykładowe atrybuty: tytuł wystawy (**Title**), data rozpoczęcia (**DateFrom**), data zakończenia (**DateTo**), kurator wystawy (**Curator**).
- 4. **institution** punkt dostępu, w którym znajdują się dane dotyczące Zachęty Narodowej Galerii Sztuki, historii instytucji i te, dotyczące zarządzanych budynków: gmachu głównego przy placu Małachowskiego, a także Pawilonu Polskiego w Wenecji. Przykładowe atrybuty: numer identyfikacyjny instytucji (**InstitutionId**), prosty opis (**PlainDescription**).
- 5. **literature** punkt dostępu, w którym znajdują się informacje na temat publikacji Zachęty: katalogów wystaw, książek, czasopism, kaset VHS, płyt CD/DVD. Przykładowe atrybuty: tytuł (**Title**), autor (**Author**), rok wydania (**PublYear**), liczba stron (**Pages**), edytor (**Editor**).
- 6. **multimedia** punkt dostępu, w którym pobrać można różnego typumultimedia w wysokiej jakości (zdjęcia, grafiki, wideo, audio, obiekty 3d). Przykładowe atrybuty: link do pliku (**FileUrl**), informacje o licencji (**FileCopyrightNotice**), opis pliku (**Description**).
- 7. **project** punkt dostępu, w którym znajdują się dane dotyczące projektów edukacyjnych i specjalnych Zachęty, np. encyklopedia Sztuki w PJM, nagrania z konferencji, scenariusze lekcji. Przykładowe atrybuty: tytuł projektu (**Title**), prosty opis (**PlainDescription**), data rozpoczęcia (**DateFrom**), data zakończenia (**DateTo**).

### **Atrybuty w API Otwarta Zachęta**

Atrybuty opisujące cechy danego punktu dostępu mają najczęściej **wartość liczbową** (np. data urodzenia) lub **tekstową** (np. imię), ale mogą mieć też wartość specjalną (**null**), gdy danej informacji nie ma w bazie danych, tak jak widać to na przykładzie poniżej (punkt dostępu **artist**) 4 .

**<sup>4</sup> Format JSON** używany do prezentacji danych w API Otwarta Zachęta opiera się na strukturze danych, która składa się z różnych typów danych, w dowolnej kolejności:

<sup>○</sup> **number** - liczby, np. 1200, 100, -1.5

<sup>○</sup> **string** - łańcuchy znaków w cudzysłowiu, np. "Piramida zwierząt"

<sup>○</sup> **boolean** - wartości logiczne, np. true, false

<sup>○</sup> **null** - wartość specjalna oznaczająca brak wartości

<sup>○</sup> **array** - tablice złożone z wartości, ograniczone nawiasami kwadratowymi [], np. [1993, "Katarzyna Kozyra", true, 220, 190, 120]

<sup>○</sup> **object** - struktury danych złożone z pary klucz-wartość, ograniczone nawiasami klamrowymi {}, np. {"x": 220, "y": 190}

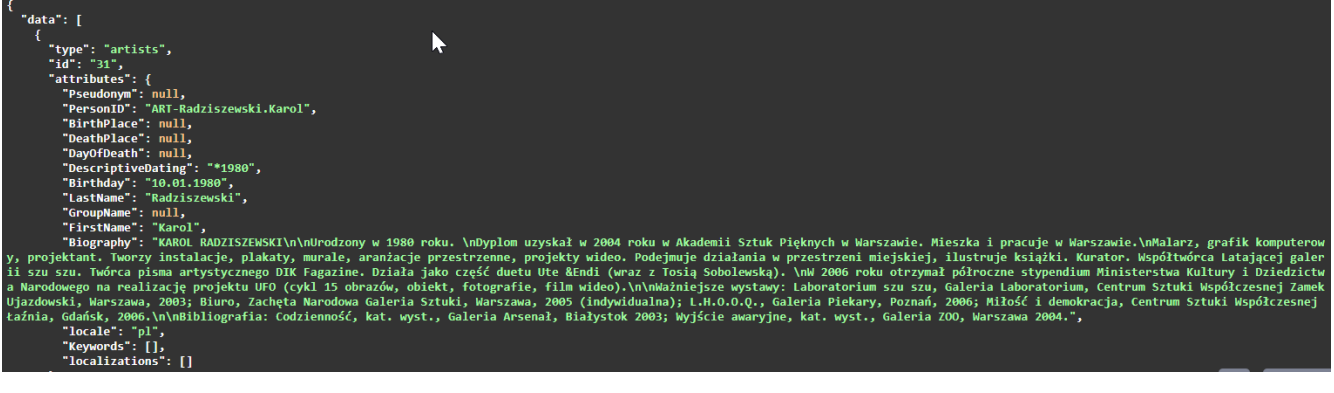

### **Szybki start: interfejs użytkownika Swagger UI**

Najłatwiejszym sposobem na przeglądanie zasobów udostępnionych przez API Otwarta Zachęta jest skorzystanie z interfejsu **Swagger UI**<sup>5</sup>, który umożliwia szybkie wyszukiwanie i testowanie API. Wskazane zasoby można następnie pobrać w **formacie JSON 6** ,

Dokumentacja Swagger UI API Otwarta Zachęta dostępna jest pod tym adresem: <https://10.1.20.10/documentation/v1.0.0#/>

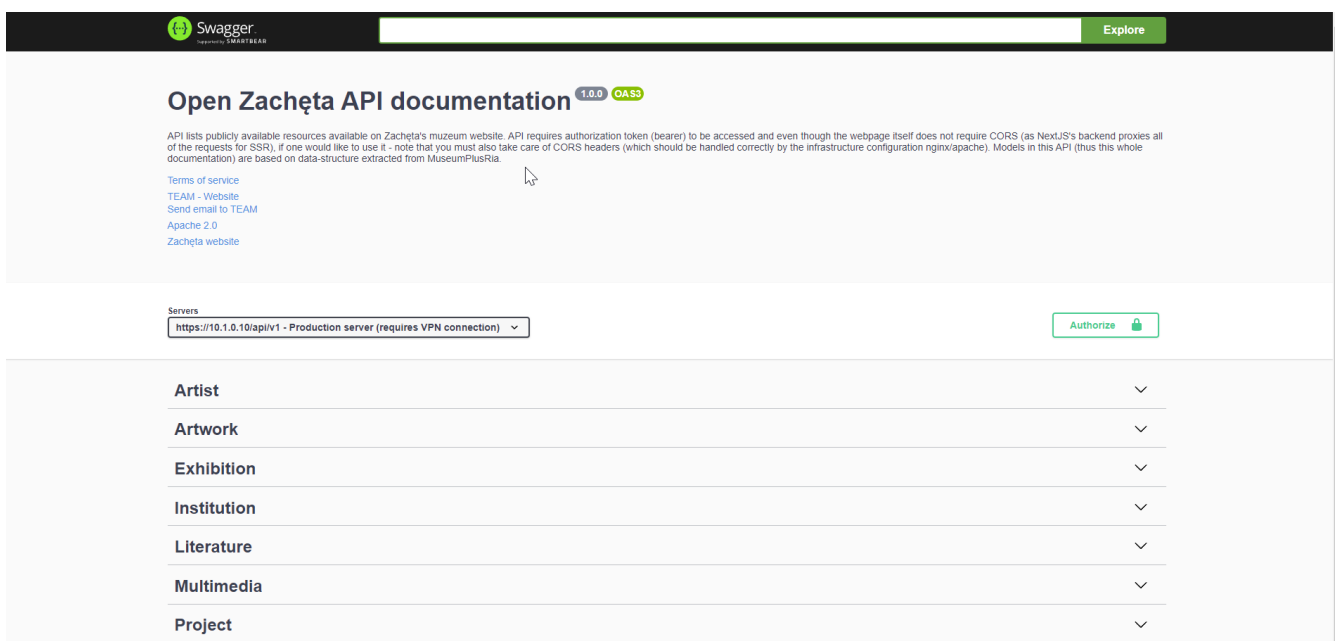

<sup>5</sup> **narzędzie [Swagger](https://swagger.io/tools/swaggerhub/?utm_source=aw&utm_medium=ppcg&utm_campaign=SEM_SwaggerHub_PR_EMEA_ENG_EXT_Prospecting_Tier2&utm_term=swagger%20ui&utm_content=610540077505&gclid=Cj0KCQiA6LyfBhC3ARIsAG4gkF_SlpRygibKMaZ2HXcfh6n9tq12SKsuuF-slckZ7a-FK0dtf9MIghkaAodaEALw_wcB&gclsrc=aw.ds)** umożliwia budowanie, testowanie i dokumentowanie API. z wykorzystaniem Swagger'a od podstaw można zaimplementować samodokumentujące, łatwe do weryfikacji API.

<sup>6</sup> **JSON** to format danych, który umożliwia przechowywanie informacji w postaci tekstowej i wykorzystywany jest przez aplikacje webowe do przesyłania danych między serwerem a klientem. Format JSON jest lekki i reprezentuje dane w postaci łatwej do odczytania przez komputery, dzięki czemu jest wygodny w przetwarzaniu i interpretacji przez aplikacje.

Po lewej widoczna jest lista siedmiu dostępnych w API Otwarta Zachęta punktów dostępu: artist, artwork, exhibition, institution, literature, multimedia, project.

W każdym punkcie dostępu można wyszukać dostępne w nim dane. Aby to zrobić, należy wysłać zapytanie HTTP do wybranego punktu dostępu za pomocą **metody GET** (z ang. "get request") 7 .

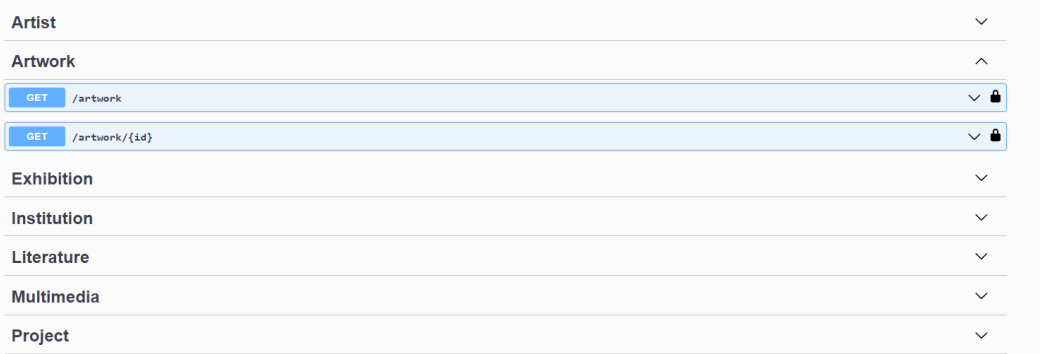

**Przykład:** jeśli chcemy pobrać wszystkie dane z punktu dostępu Artwork, wybieramy metodę **GET/ artwork** ➡️**Try it out** ➡️ **Execute** (przycisk widoczny będzie na dole, po wybraniu opcji Try it out)

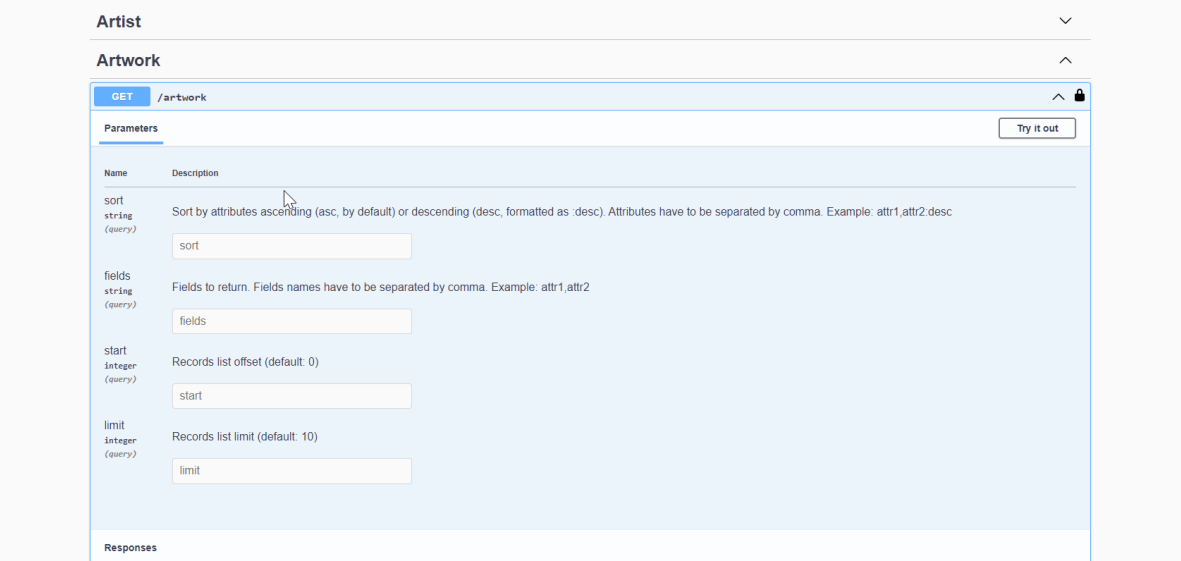

Teraz pojawią się interesujące nas informacje: lista wszystkich dzieł sztuki z kolekcji Zachęty dostępnych przez API wraz ze wszystkimi dostępnymi atrybutami, jak na przykładzie poniżej:

<sup>7</sup> **GET** to jeden z tzw. czasowników HTTP. Czasowniki HTTP to metody wykorzystywane w protokole HTTP do wykonywania operacji na zasobach. Są to między innymi GET, POST, PUT, DELETE, które określają jakie działanie ma zostać wykonane na danym zasobie.

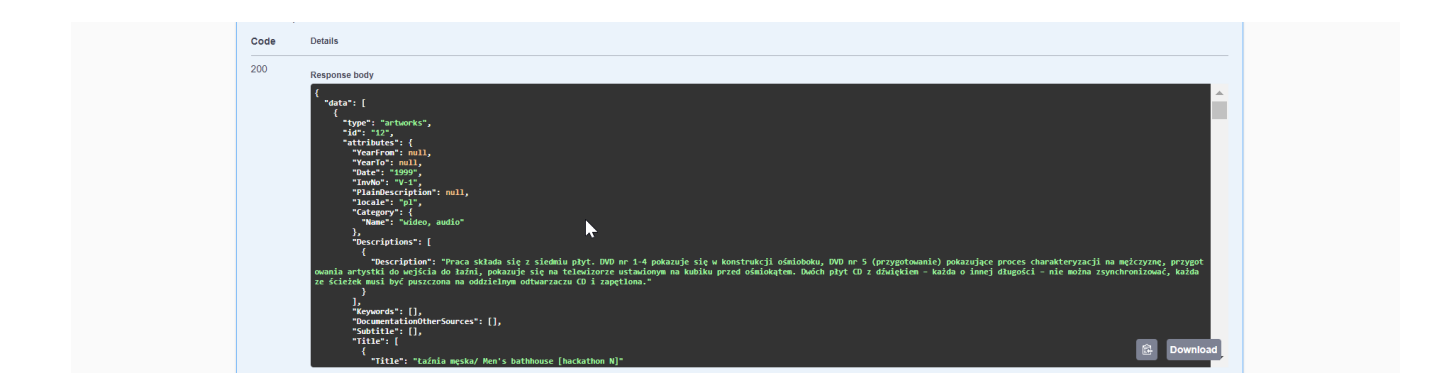

W **treści (ciele) odpowiedzi** (*response body*)i domyślnie widać tylko 10 pozycji, jednak można nawigować między stronami z wynikami korzystając z opcji **next** i **prev** dostępnych w oknie poniżej okna odpowiedzi. Listę dzieł można pobrać w **formacie JSON**, wybierając ikonę dostępną w prawym dolnym rogu **treści odpowiedzi**.

## **Sortowanie i filtrowanie informacji**

W podobny sposób można tworzyć zapytania do pozostałych punktów dostępu i uzyskać dostęp do poszukiwanych informacji. Aby wyniki zostały pokazane w oczekiwany przez nas sposób, można uzupełnić **pola parametru** typu "query" (**Parameters** 8 ) odnoszące się do atrybutów.

Pola te to:

- **Sort** służy do sortowania rekordów względem atrybutów, czyli pól każdego rekordu. Są dwa tryby sortowania:
	- $\circ$  rosnący (asc), np. od A do Z, od najstarszej daty, od 1 do 10 (domyślny),
	- malejący (desc), np. od Z do A, od najnowszej daty, od 10 do 1.
- **Fields** służy do filtrowania atrybutów, które mają się pojawić w odpowiedzi. Przydatne gdy jesteśmy zainteresowani tylko niektórymi z nich i nie chcemy otrzymać wszystkich pól każdego rekordu. Jeśli wpiszemy tu np. LastName, FirstName, Birthday, to w odpowiedzi pojawią się tylko one.
- **Start -** służy do określania kolejności pobieranych rekordów w danym żądaniu. Np. od 10 do 20 według kolejności wskazanej w polach poprzednich lub domyślnej w przypadku niewypełnienia pól Sort i/lub Fields.
- **Limit** służy do ograniczania liczby otrzymywanych rekordów w danym żądaniu. Np. do 20 lub 50.

**Przykład:** chcemy otrzymać dotyczące artystów (punkt dostępu Artist), posortowane po ich nazwisku malejąco (pole **Sort**), ograniczone tylko do ich nazwisk, imion i dat urodzenia, bez listy dzieł i numeru id (pole **Field**). Dodatkowo chcemy wyświetlić uzyskane dane, zaczynając od artysty

 $^{\rm 8}$  parametr typu "query" dla operacji HTTP. Parametry tego typu są przekazywane w żądaniu HTTP jako zapytanie (query) w adresie URL.

20. w kolejności (pole **Start**) i na razie potrzebujemy tylko 30 rekordów (pole **Limit**). Aby otrzymać wynik zgodnie z ww. parametrami, należy uzupełnić pola parametrów w następujący sposób:

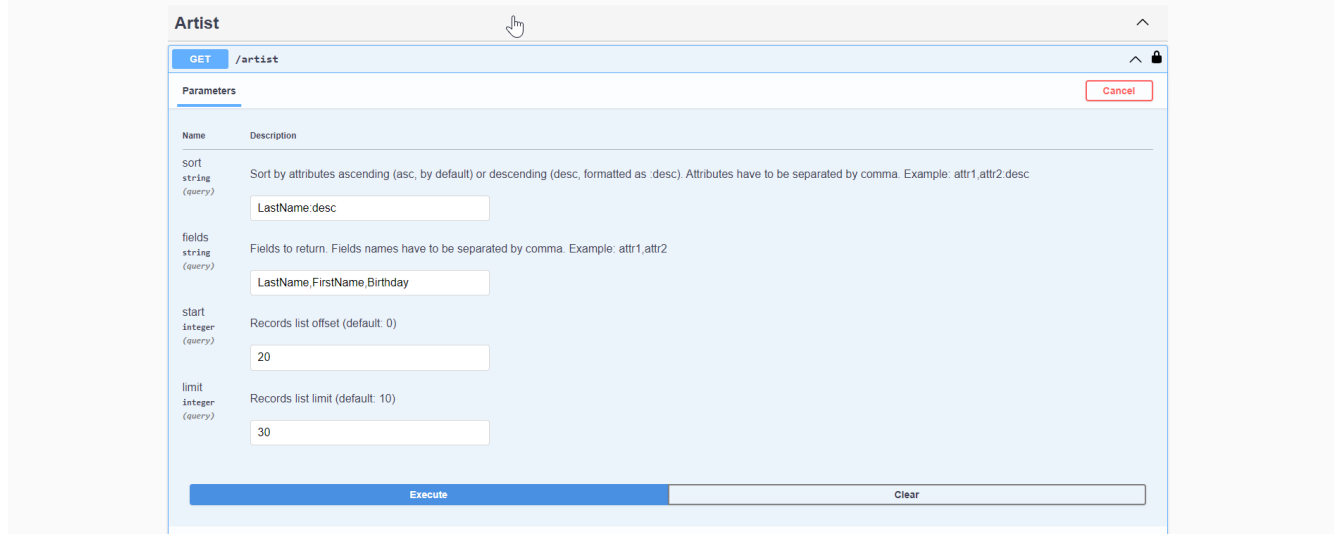

Poniżej otrzymana odpowiedź. W **response body** ("ciele" lub treści odpowiedzi) widać tylko te dane, które zostały wybrane i określone w polach ww. parametrów.

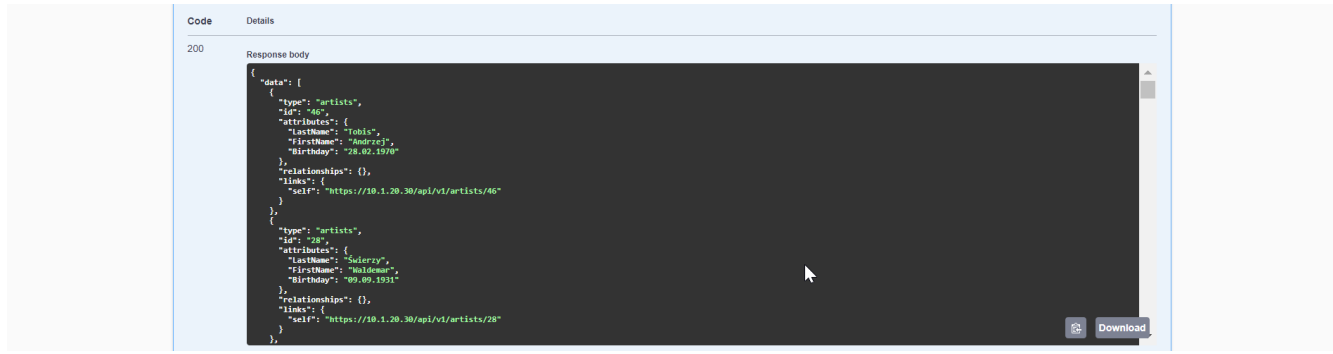

# **Tworzenie zapytań przez przeglądarkę**

API Otwarta Zachęta jest dostępne poprzez zwykłą przeglądarkę, tę w której oglądamy każdą stronę www jak np. Chrome, Firefox czy Safari. Aby wynik żądania był bardziej czytelny rekomendujemy dodanie do przeglądarki wtyczek: JSON [Formatter](https://chrome.google.com/webstore/detail/json-formatter/bcjindcccaagfpapjjmafapmmgkkhgoa/related?hl=en) dla Google Chrome i Firefox albo [JSON](https://apps.apple.com/us/app/json-peep-for-safari/id1458969831?mt=12) Peep dla Safari.

### **API Otwarta Zachęta jest dostępne pod adresem: https://api.zacheta.art.pl/api/v1**

Pod ten adres można wysłać zapytania (requesty), aby otrzymać interesujące nas dane. Jak to zrobić? Oto przykłady zapytań dotyczące dzieł sztuki, wysyłane do punktu dostępowego **Artwork**:

- **Zapytanie 1:** "Znajdź wszystkie dane o wszystkich dziełach sztuki" Struktura zapytania: /api/v1/artworks
- **Zapytanie 2: "**Znajdź wszystkie dane o wszystkich dziełach sztuki i pokaż pierwsze 10" Struktura zapytania: /api/v1/artworks?limit=10
- **Zapytanie 3:** "Znajdź wszystkie dane o wszystkich dziełach Katarzyny Kozyry i pokaż pierwsze 5" Struktura zapytania: /api/v1/artworks?Artists[LastName]=Kozyra&Artists[FirstName]=Katarzyna&limit=5
- **Zapytanie 4:** "Znajdź dane wszystkich dzieł sztuki, mają w tytule słowo 'natura'" Struktura zapytania: /api/v1/artworks?Title[Title][\$contains]=natura

### **Standardy API Otwarta Zachęta**

### **Format JSON**

Aby szybko i skutecznie wymieniać polecenia i dane, API powinno być oparte o przejrzyste standardy, protokoły i architekturę, czyli zasady, struktury i ograniczenia, rządzące jego działaniem.

Dlatego też API Otwarta Zachęta jest oparte na standardzie **JSON** (ang. JavaScript Object Notation). To otwarty format zapisu struktur danych, najczęściej używany jako format zapisu API. Pozwala on na zapisanie danych różnego typu: tekstów, obiektów 3d, plików audio lub wideo w formacie tekstowym, łatwym do odszyfrowania dla zwykłego użytkownika.

### **Specyfikacja REST**

API Otwarta Zachęta to **REST API**, czyli interfejs zgodny z zasadami projektowania REST (stylem architektury *representational state transfer*, korzystającym z protokołu HTTP). Specyfikacja REST sprawia, że interfejs:

- jest lekki i szybki,
- zrozumiały i łatwy do odczytania przez odbiorców,
- kompatybilny z większością języków programowania,
- obsługuje różne formaty danych,

dlatego jest najczęściej stosowaną metodą łączenia komponentów i aplikacji w cyfrowych usługach oraz otwieraniu kolekcji muzealnych.

# **III. ZASTOSOWANIE API OTWARTA ZACHĘTA A WOLNE LICENCJE**

Open API daje użytkownikom potężne narzędzie do tworzenia nowych produktów i usług cyfrowych. Także potencjał danych dostępnych przez API Otwarta Zachęta wydaje się nieograniczony - tylko od nas zależy jak i do czego ich użyjemy. Dodatkowym plusem jest fakt, że dane są udostępnione na wolnych [licencjach](https://creativecommons.pl/poznaj-licencje-creative-commons/). Oznacza to, że każdy może stworzyć swój cyfrowy produkt lub usługę korzystając z naszego API w celach edukacyjnych lub do użytku osobistego, ale możliwe jest także tworzenie usług czy produktów komercyjnych. Wtedy jednak należy zwrócić uwagę na obiekty i dane dostępne na licencjach CC0 lub CC-BY.

# **WERSJA ANGIELSKA:**

# **Open Zachęta" API Guide - ENG FINAL**

Author: Sylwia Żółkiewska

Read this guide if you want to find out:

- what an API is,
- what it is used for in a museum,
- what is in the "Open Zachęta" API,
- and how to use it.

# **I. INTRODUCTION**

### **What is an API?**

API, or Application Programming Interface, is a standardized notation through which websites, apps, and systems communicate, exchange data and information. Different types of APIs are a crucial part of the digital services ecosystem.

It is thanks to the API that we can, for example, track the real-time current location of a package or log into mail using a social media account. Data is the foundation of digital transformation and matters for innovation - utilizing their potential brings measurable social benefits: it facilitates, broadens and deepens access to public information, culture, education and science, promotes creativity and innovation.

APIs can be divided into: **private** (internal, for the needs of a particular organization) or **public** made available to all interested parties, for example, Open Source API or Open (Public) API.

- ➔ **Open Source API** is an integration tool that allows connection with a service or product based on open source code. Thanks to this type of API, developers and designers can create a new product or service based on previously created software, without the need to create everything from scratch.
- ➔ **Open (Public) API**, or Open API, is an interface that allows access to large data sets (*big data 9* ) provided by companies and institutions (e.g., "Open Zachęta" API). The standardized notation of Open API allows the immediate use of data on websites, games, and mobile apps. Moreover, Open API facilitates data search compared to data provided as CSV files.

(On how to use the "Open Zachęta" API in the part titled **Quick start** below ⬇️).

### **In short: what is the purpose of an API?**

The most popular applications of API are:

- **Data sharing** (e.g. Open Zachęta API, API [Europeana,](https://pro.europeana.eu/page/apis) API British [Library\)](https://www.bl.uk/on-demand/api-integration),
- **Automatic information exchange between systems** (e.g. [IFTTT](https://ifttt.com/explore/new_to_ifttt) or [Zapier\)](https://zapier.com/platform),
- **Easy extension of software functionalities** (e.g. Uber app functionalities are based on [API](https://developers.google.com/maps/documentation/javascript/get-api-key) [Google](https://developers.google.com/maps/documentation/javascript/get-api-key) Maps),
- **Ensuring data security** (e.g. when logging in with a Facebook account to other services, [Facebook](https://developers.facebook.com/products/facebook-login/) only provides necessary data via **Facebook API**).

An API can have varying levels of security - in the case of APIs from GLAM sector institutions, where the main goal is to open and share resources, we often do not deal with so-called sensitive data, so the level of these protections is relatively low.

### **Open API in the GLAM sector**

<sup>9</sup> **Big data** refers to massive volumes of data that are difficult to process and analyze using traditional tools. To harness the potential of big data, it is necessary to utilize special tools and technologies, such as data warehouses, machine learning algorithms, and artificial intelligence.

An increasing number of GLAM sector institutions (Galleries, Libraries, Archives, Museums) are opting to create and share their own API, seeing benefits for themselves and their recipients. These benefits include, for example:

### **1. Mission fulfilment**

Open API enables easy dissemination of institutional resources while maintaining control over what and how it is disseminated. By disseminating resources through API, GLAM sector institutions fulfill the mission of promoting culture, reaching their resources to recipients all over the world. ✨ **Examples:** [SFMoma](https://www.sfmoma.org/artists-artworks/for-researchers/collection-api/) API, [Rijksmuseum](https://data.rijksmuseum.nl/object-metadata/api/) API.

### **2. Boosting creativity and innovation in the environment**

By providing API, the GLAM sector positively influences creative sectors, accelerates knowledge and skill exchange. Data available through API offers new opportunities for artists, scientists, designers, and developers. It's a chance to play with data, experiment, and in some cases: create innovative solutions at the intersection of art and new technologies, creating new services and products. ✨ **Examples:** [Daily](https://play.google.com/store/apps/details?id=com.moiseum.dailyart2&hl=en&gl=US) Art mobile app by Moiseum or [Rijkstudio](https://www.rijksmuseum.nl/en/rijksstudio) portal using Rijksmuseum API.

### **3. Cost optimization and new possibilities**

API is an opportunity for institutions to create their own digital tools - new services, games, and applications that use data through API - faster and cheaper. Open API also opens the institution to other institutions, NGOs, companies, and individuals. Using the shared resources, they can create custom solutions for a specific group of recipients. This can result in digital tools, applications, services, products created both within the GLAM sector and as grassroots initiatives carried out by NGOs and online communities.

✨ **Example:** [SMK.open](https://open.smk.dk/en/) service.

## **4. Being where the recipients / (v)users are**

For GLAM sector institutions, API is a possibility to keep pace with the preferences and expectations of their recipients, especially those of the C generation (always connected), for whom digital services and sites are part of everyday life and lifestyle. An institution's API can supply data to services like TripAdvisor, Google Maps, or CloudGuide, used by millions of users worldwide. ✨**Example:** SFMOMA on [TripAdvisor](https://www.tripadvisor.com/Attraction_Review-g60713-d105418-Reviews-San_Francisco_Museum_of_Modern_Art_SFMOMA-San_Francisco_California.html).

### **5. Modern image of the institution**

Having your own API indicates an awareness of the potential of new technologies in relations with recipients and other entities, an opportunity for cross-sector collaboration or public and private patronage. Such an institution is perceived as modern, keeping pace with digital transformation. ✨**Example:** prestigious Webby Award for SMK. [Open](https://winners.webbyawards.com/2021/websites-and-mobile-sites/features-design/best-navigationstructure/166785/smk-open).

More and more Polish public institutions, as well as those from the GLAM sector, are including open API in their strategies for openness. The priorities of the government administration in opening access to data are determined by the Program for Opening Data for 2021-2027, developed by the Ministry of Digitization. Open APIs of various Polish institutions can be found on the [dane.gov.pl](https://dane.gov.pl/pl) portal.

#### **More about APIs in the GLAM sector:**

- 1. Examples of museum APIs:
- <https://github.com/public-apis/public-apis#art--design>
- <https://www.programmableweb.com/news/top-10-apis-museums/brief/2020/12/26>

2. Why are APIs used in museums? Why is it worth it?

- <https://nordicapis.com/how-museums-are-using-apis-to-inspire-art-lovers-worldwide/>
- <https://www.sfmoma.org/read/why-build-api-museum-collection/>

# **API and culture accessible to everyone**

The GLAM institutions' provision of APIs falls into the broad concept of opening culture: both opening and sharing their resources, and being open to the needs of various audiences, especially those with specific needs. For people with various disabilities (visual, hearing, intellectual), the GLAM offer is often limited due to the still insufficient amount of resources needed for its preparation, as well as knowledge and motivation within the institution.

Open API thus gives other institutions, organizations, and private individuals the chance to create a digital service or tool that innovatively uses data from the API, considering the needs of a specific audience. In the ecosystem of digital products and services created in this way, inclusive solutions are increasingly common. These can be based on existing accessibility resources and achieve AA and AAA <sup>10</sup> accessibility levels, but also on new technologies such as Open Source and Open API, *[speech-to-text](https://www.assemblyai.com/blog/the-top-free-speech-to-text-apis-and-open-source-engines/)*, [OCR](https://rapidapi.com/collection/ocr-software-api), AI (image recognition, object [classification\)](https://blog.techsoup.org/posts/how-museums-use-ai-and-tech-to-improve-visitor-experiences), VR, AR, which will make the resources more accessible and contact with them more creative and engaging for audiences.

# **II.ABOUT OPEN API ZACHĘTA**

Zachęta's API was created as part of the "Open Zachęta" project, one of the goals of which is to remove technological barriers - legal, hardware, competence, and those resulting from disability - in accessing digital resources and tools. Zachęta's API is open, available to all interested parties.

 $10$  More about the accessibility of the websites you can read on Userway blog: <https://userway.org/blog/what-are-wcag-2-0-a-aa-and-aaa/>

### **About the resource available through the API**

Through the Open Zachęta API, thousands of digitized objects from the collection of Zachęta - National Gallery of Art, which are the hallmark of the history of Polish art of the 20th and early 21st century, are available.

These objects are primarily unique works of Polish art classics, such as Tadeusz Kantor, Henryk Stażewski, Alina Szapocznikow, Wojciech Fangor, as well as world-famous contemporary artists - Mirosław Bałka, Katarzyna Kozyra, Goshka Macuga, Krzysztof Wodiczko and Wilhelm Sasnal. They are prints, photographs, drawings, paintings, new media artworks (video art, multimedia installations) digitized in 2D technology, and sculptures digitized in 3D format (e.g. Katarzyna Kozyra's *Animals Pyramid* or Alina Szapocznikow's *Personified Tumors*).

Supplementing the objects are exhibition posters, chronicles, curatorial and educational materials. Some of the objects are also enriched with accessibility resources: audio descriptions and easy-to-read texts prepared by Zachęta employees.

Therefore, Zachęta's API provides access to digitized contemporary art works in a much fuller format than digital reproductions of images traditionally published in repositories.

### **How does Open Zachęta API work?**

Open API can be compared to an interactive menu in a restaurant: you can see what is available to eat and can ask for what you want, independently creating and sending queries (also: requests). Each API (like a restaurant menu) has its structure, about which below.

To use the Open Zacheta API you do not have to be a programmer. You just need to know how **and where to look for information and how to create a correct query.**

**Attention: Temporarily, to access the API, please contact Zachęta (l.kolwas@zacheta.art.pl) to obtain an API key (authentication token).**

## **Structure of the Open Zachęta API**

To download chosen data from the Zachęta collection it is necessary to create a query referring to a selected **access point** (also: *endpoint*).

The **access point** can be compared to a category in a restaurant menu, e.g. Appetizers, Main Courses, Desserts. In each of these categories specific dishes (in the API: information, records, data) are available, grouped according to selected characteristics<sup>11</sup>.

 $^\text{11}$  More specifically, an access point can be described as a single access point to a database, i.e. a specific location or path within the API that leads to a single resource or set of resources. Each endpoint in the Open API can have its own set of resources (data, records), as well as parameters, requests, responses, and security requirements, allowing for a high level of customization and flexibility in defining the API. Using endpoints

In the Open Zachęta API there are seven access points: **artist, artwork, exhibition, institution, literature, multimedia, project**. Each of these points has its specific **attributes**, which describe its features and allow for sorting the information available in it.

# **Access points in the Open Zachęta API:**

- **artist** an access point where information about individual artists and artistic groups is located. Example attributes of this point are: first name (**FirstName**), last name (**LastName**), date of birth (**Birthday**), place of birth (**Birthplace**), biography (**Biography**).
- **artwork** an access point where information about works of art: individual objects and artistic series from the Zachęta collection is located. Example attributes: artwork title (**Title**), creation date (**Date**), inventory number (**InvNo**), simple description (**PlainDescription**).
- **exhibition** an access point where information about historical and current exhibitions organized at Zachęta is located. Example attributes: exhibition title (**Title**), start date (**DateFrom**), end date (**DateTo**), exhibition curator (**Curator**).
- **institution** an access point where data about Zachęta National Gallery of Art, the history of the institution, and those related to managed buildings: the main building at Małachowski Square, as well as the Polish Pavilion in Venice are located. Example attributes: institution identification number (**InstitutionId**), simple description (**PlainDescription**).
- **literature** an access point where information about Zachęta's publications: exhibition catalogs, books, magazines, VHS tapes, CD/DVDs is located. Example attributes: title (**Title**), author (**Author**), publication year (**PublYear**), number of pages (**Pages**), editor (**Editor**).
- **multimedia** an access point where you can download various types of high-quality multimedia (photos, graphics, videos, audio, 3d objects). Example attributes: file link (**FileUrl**), license information (**FileCopyrightNotice**), file description (**Description**).
- **project** an access point where data about Zachęta's educational and special projects, e.g. Encyclopedia of Art in PJM, conference recordings, lesson scripts are located. Example attributes: project title (**Title**), simple description (**PlainDescription**), start date (**DateFrom**), end date (**DateTo**).

### **Attributes in the Open Zachęta API**

allows you to organize the API in a clear and logical way, making it easier for API consumers to understand and interact with the API.

Attributes describing the features of a given access point most often have a numerical value (e.g., birth date) or textual (e.g., name), but they can also have a special value (null) when the information is not present in the database, as can be seen in the example below (**artist** access point). 12 .

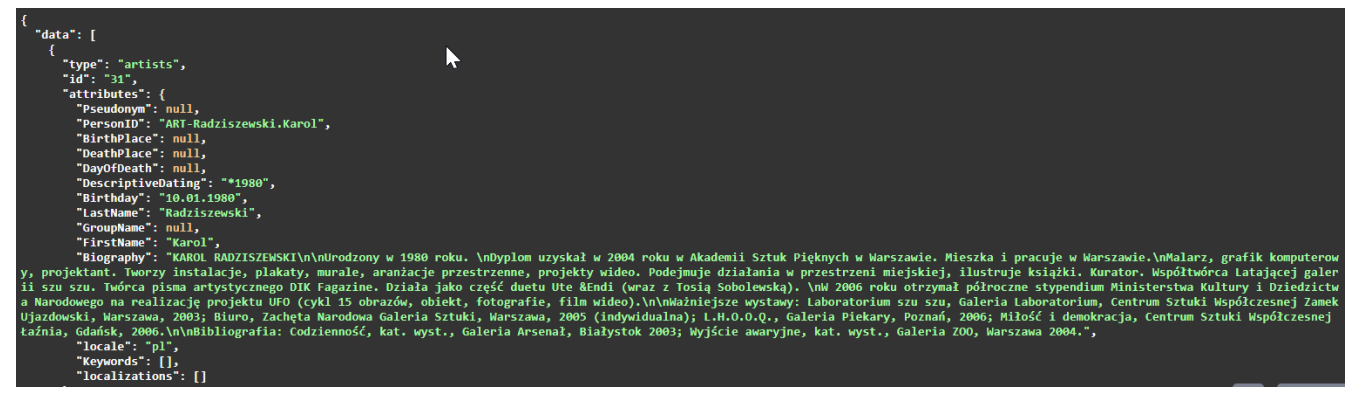

### **Quick Start: Swagger UI User Interface**

The easiest way to browse the resources made available by the Open Zachęta API is to use the **Swagger UI** interface<sup>13</sup>, which allows for quick searching and testing of the API. The indicated resources can then be downloaded in **JSON format 14** .

The Swagger UI documentation for Open Zachęta API is available at this address: <https://10.1.20.10/documentation/v1.0.0#/>

- **number** numbers, e.g. 1200, 100, -1.5
- string strings in quotes, e.g. "Animal Pyramid"
- **boolean** logical values, e.g. true, false
- null a special value indicating no value
- **array** arrays composed of values, bounded by square brackets [], e.g. [1993, "Katarzyna Kozyra", true, 220, 190, 120]
- **object** data structures composed of key-value pairs, bounded by curly braces {}, e.g. {"x": 220, "y": 190}

**<sup>12</sup> The JSON forma**t used to present data in the Open Zachęta API is based on a data structure that consists of various types of data, in any order:

<sup>13</sup> The **[Swagger](https://swagger.io/tools/swaggerhub/?utm_source=aw&utm_medium=ppcg&utm_campaign=SEM_SwaggerHub_PR_EMEA_ENG_EXT_Prospecting_Tier2&utm_term=swagger%20ui&utm_content=610540077505&gclid=Cj0KCQiA6LyfBhC3ARIsAG4gkF_SlpRygibKMaZ2HXcfh6n9tq12SKsuuF-slckZ7a-FK0dtf9MIghkaAodaEALw_wcB&gclsrc=aw.ds) tool** enables building, testing, and documenting APIs. Using Swagger from scratch, you can implement self-documenting, easy-to-verify APIs.

<sup>14</sup> **JSON** is a data format that enables storing information in text form and is used by web applications to transmit data between the server and client. The JSON format is lightweight and represents data in a manner easily readable by computers, making it convenient for processing and interpretation by applications.

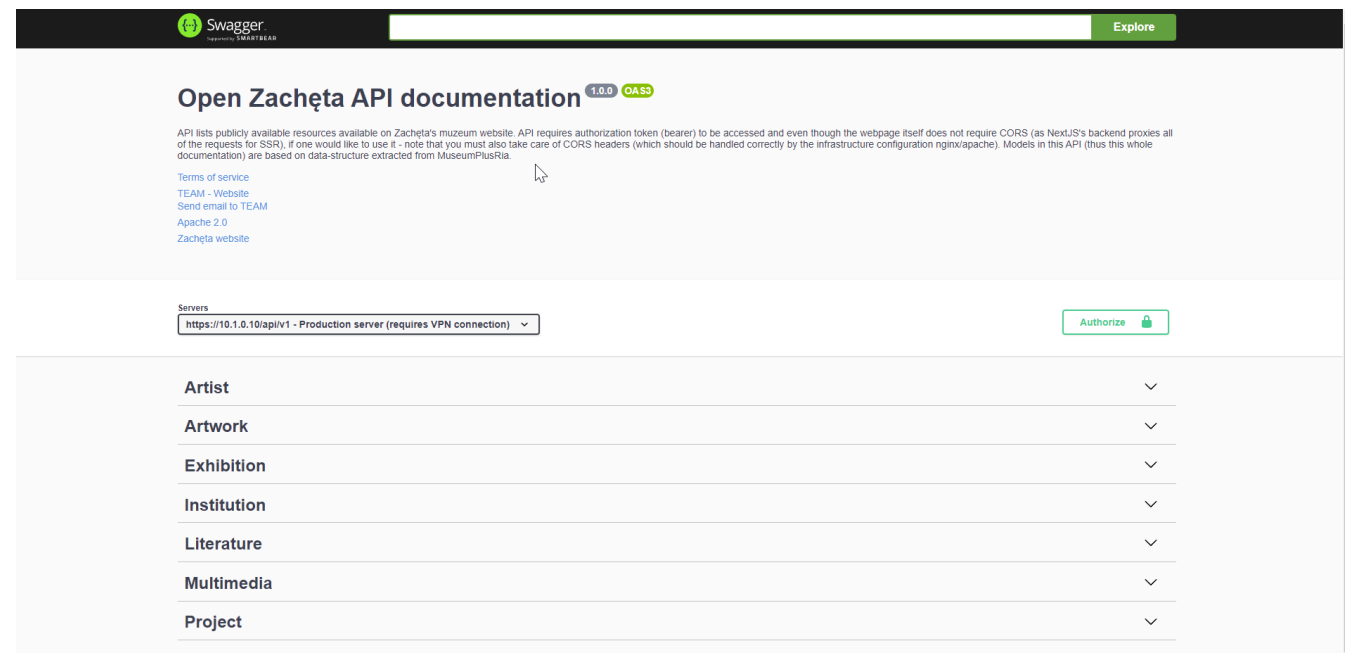

On the left, there is a list of the seven endpoints available in the Open Zachęta API: artist, artwork, exhibition, institution, literature, multimedia, project.

You can search for data available at each endpoint. To do this, you need to send an HTTP request to the selected endpoint using the **GET method** (also known as a "get request") 15 .

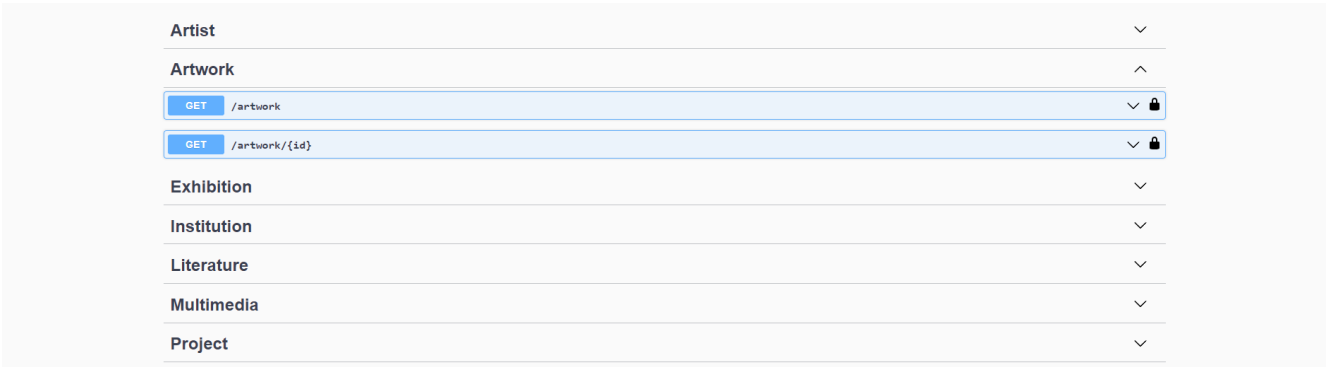

**Example:** if you want to download all data from the Artwork endpoint, choose the **GET/ artwork** ➡️ **Try it out** ➡️ **Execute** (the button will be visible at the bottom, after selecting the Try it out option).

<sup>&</sup>lt;sup>15</sup> GET is one of the so-called HTTP verbs. HTTP verbs are methods used in the HTTP protocol to perform operations on resources. These include GET, POST, PUT, DELETE, among others, which determine what action is to be performed on a given resource.

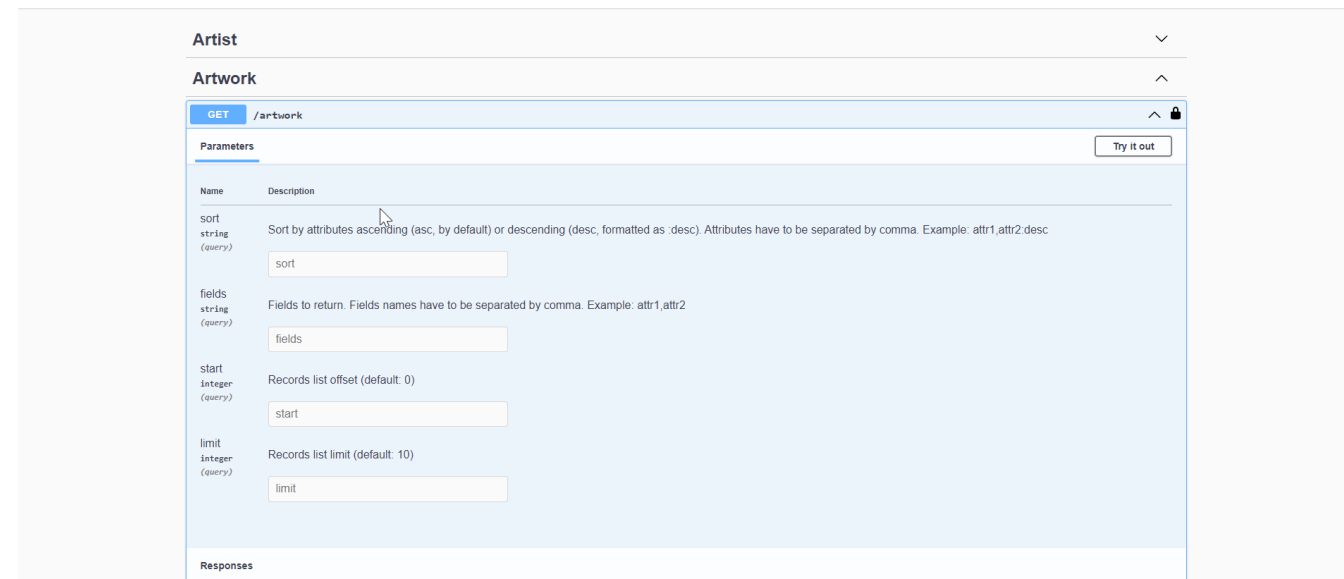

Now the information you are interested in will appear: a list of all artworks from the Zachęta collection available through the API along with all available attributes, as in the example below:

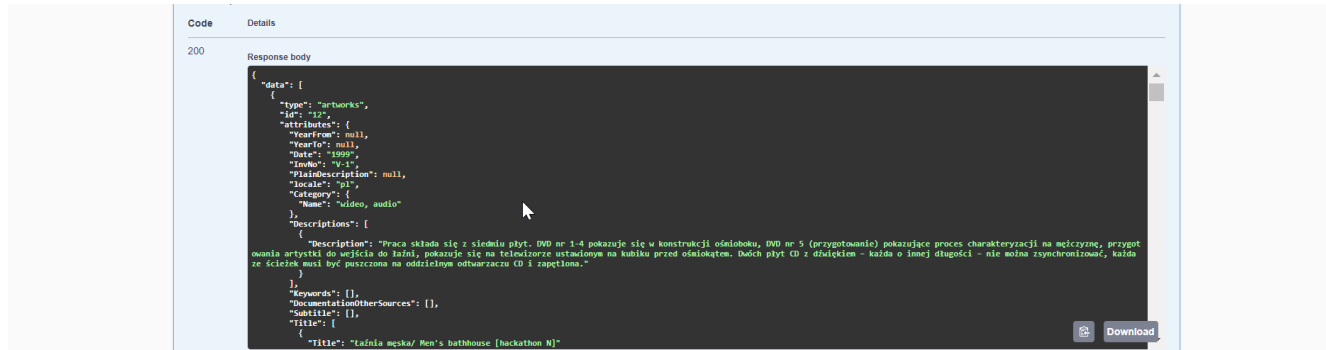

In the **response body**, by default, you can see only 10 items, however, you can navigate between pages with results using the **next** and **prev** options available in the window below the response window. The list of artworks can be downloaded in **JSON format** by choosing the icon available in the bottom right corner of the **response content**.

## **Sorting and Filtering Information**

In a similar way, you can create queries to other endpoints and get access to the information you are looking for. To get the results displayed the way you want, you can fill out the **parameter fields** of the "query" type (**Parameters 16** ) referring to the attributes.

<sup>&</sup>lt;sup>16</sup> A "query" type parameter for HTTP operations. Parameters of this type are passed in the HTTP request as a query in the URL.

These fields are:

- **Sort** used for sorting records by attributes, which are the fields of each record. There are two sorting modes:
	- **ascending** (asc), e.g., from A to Z, from the oldest date, from 1 to 10 (default),
	- **descending** (desc), e.g., from Z to A, from the newest date, from 10 to 1.
- **Fields** used for filtering attributes that should appear in the response. Useful when you are interested only in some of them and you do not want to receive all fields of each record. If you enter, for example, LastName, FirstName, Birthday here, only these will appear in the response.
- **Start** used to determine the order of the retrieved records in a given request. E.g., from 10 to 20 according to the order indicated in the previous fields or default if the Sort and/or Fields fields are not filled out.
- **Limit** used to limit the number of received records in a given request. E.g., up to 20 or 50.

**Example:** if you want to receive information about artists (**Artist** endpoint), sorted by their surname in descending order (**Sort** field), limited only to their surnames, names, and dates of birth, without the list of works and id number (**Field** field). Moreover, you want to display the obtained data, starting from the 20th artist in order (**Start** field), and for now, you only need 30 records (**Limit** field). To get a result according to these parameters, you fill in the parameter fields in the following way:

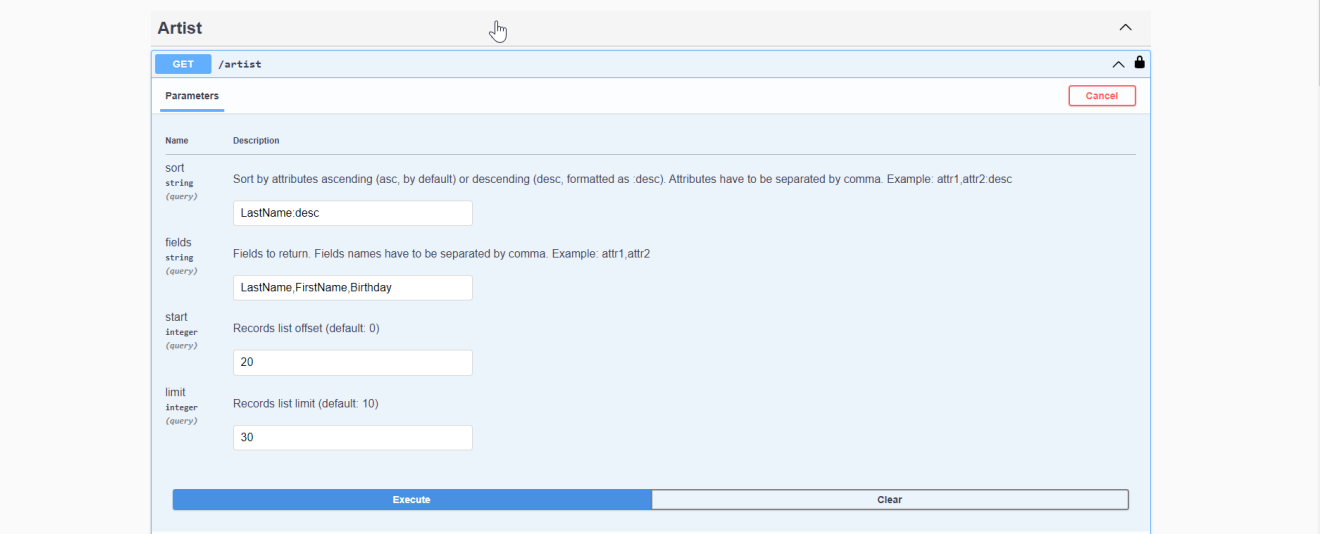

Below is the received response. In the **response body**, you only see the data that has been selected and specified in the aforementioned parameter fields.

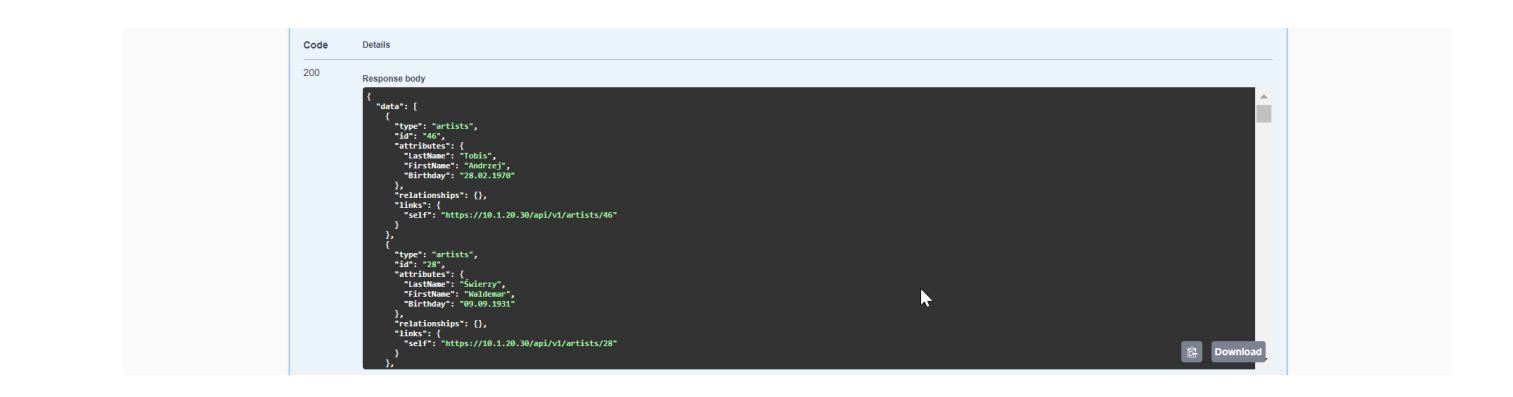

# **Creating Queries Through a Browser**

Creating Queries Through a Browser

The Open Zachęta API is accessible through a regular web browser, the one you use to view any website, such as Chrome, Firefox, or Safari. For a more readable result, we recommend adding the following plugins to your browser: JSON [Formatter](https://chrome.google.com/webstore/detail/json-formatter/bcjindcccaagfpapjjmafapmmgkkhgoa/related?hl=en) for Google Chrome and Firefox or [JSON](https://apps.apple.com/us/app/json-peep-for-safari/id1458969831?mt=12) Peep for Safari.

The Open Zachęta API is available at: https://api.zacheta.art.pl/api/v1

You can send requests to this address to receive the data you are interested in. How to do this? Here are some examples of requests for artwork, sent to the **artwork** access point:

- **Request 1**: "Find all data on all artworks" Request structure: /api/v1/artworks
- **Request 2**: "Find all data on all artworks and show the first 10" Request structure: /api/v1/artworks?limit=10
- **Request 3**: "Find all data on all artworks by Katarzyna Kozyra and show the first 5" Request structure: /api/v1/artworks?Artists[LastName]=Kozyra&Artists[FirstName]=Katarzyna&limit=5
- **Request 4**: "Find data on all artworks that have the word 'nature' in the title" Request structure:

/api/v1/artworks?Title[Title][\$contains]=nature

# **Standards of Open API Zachęta**

#### **JSON Format**

To quickly and effectively exchange commands and data, the API should be based on transparent standards, protocols, and architecture, i.e., the rules, structures, and constraints governing its operation.

That's why the Open API Zachęta is based on the **JSON** (JavaScript Object Notation) standard. It's an open data structure recording format, most commonly used as an API recording format. It allows for storing data of various types: texts, 3d objects, audio or video files in a text format, easy to decipher for an ordinary user.

#### **REST Specification**

Open API Zachęta is a **REST API**, that is, an interface compatible with the principles of REST design (representational state transfer architectural style, using the HTTP protocol). The REST specification makes the interface:

- light and fast,
- understandable and easy to read by the recipients,
- compatible with most programming languages,
- supports different data formats,

Therefore, it is the most commonly used method of connecting components and applications in digital services and opening museum collections.

# **III. USAGE OF OPEN API ZCHĘTA AND FREE LICENSES**

Open API gives users a powerful tool to create new digital products and services. Also, the potential of data available through Open API Zachęta seems limitless - it only depends on us how and what you will use them for. An additional plus is the fact that the data are made available on <u>free licenses</u>. This means that everyone can create their digital product or service using our API for educational purposes or personal use, but it is also possible to create commercial services or products. However, attention should be paid to objects and data available on CC0 or CC-BY licenses.